# **TOSSIM**

Răzvan Musăloiu-E.

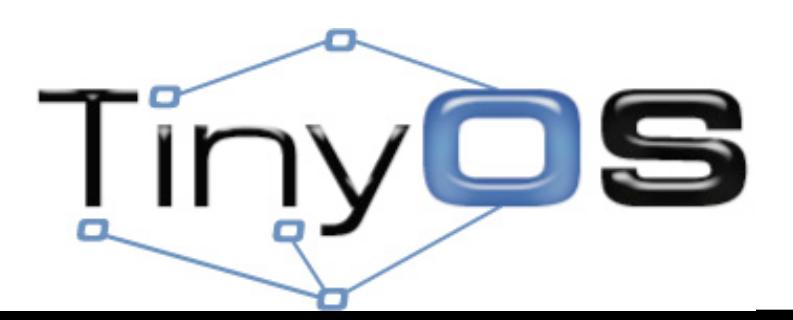

### **What is TOSSIM?**

# Discrete event simulator

ns2

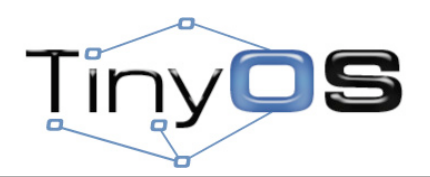

### **Alternatives**

## Cycle-accurate simulators

Avrora, MSPSim

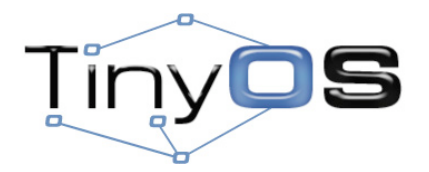

### **Two directions**

### Port

#### TOSSIM in tinyos-1.x

*make PC a supported platform*

## Virtualize

TOSSIM in tinyos-2.x

*simulate one of the supported platforms*

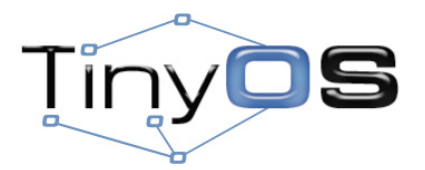

### **Features**

• Simulates a MicaZ mote

–ATmega128L (128KB ROM, 4KB RAM) –CC2420

- Uses CPM to model the radio noise
- Supports two programming interfaces:
	- –Python  $-C_{++}$

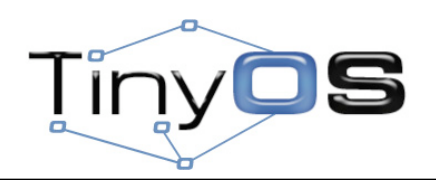

### **Anatomy**

#### **TOSSIM**

tos/lib/tossim tos/chips/atm128/sim tos/chips/atm128/pins/sim tos/chips/atm128/timer/sim tos/chips/atm128/spi/sim tos/platforms/mica/sim tos/platforms/micaz/sim tos/platforms/micaz/chips/cc2420/sim

#### **Application**

Makefile \*.nc \*.h

#### **Simulation Driver**

 $\star$ .py  $\vert \cdot \cdot$ .cc

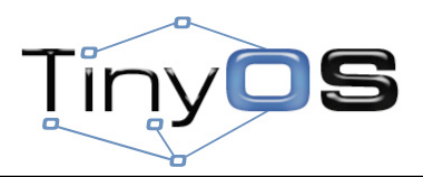

### **Quick Overview**

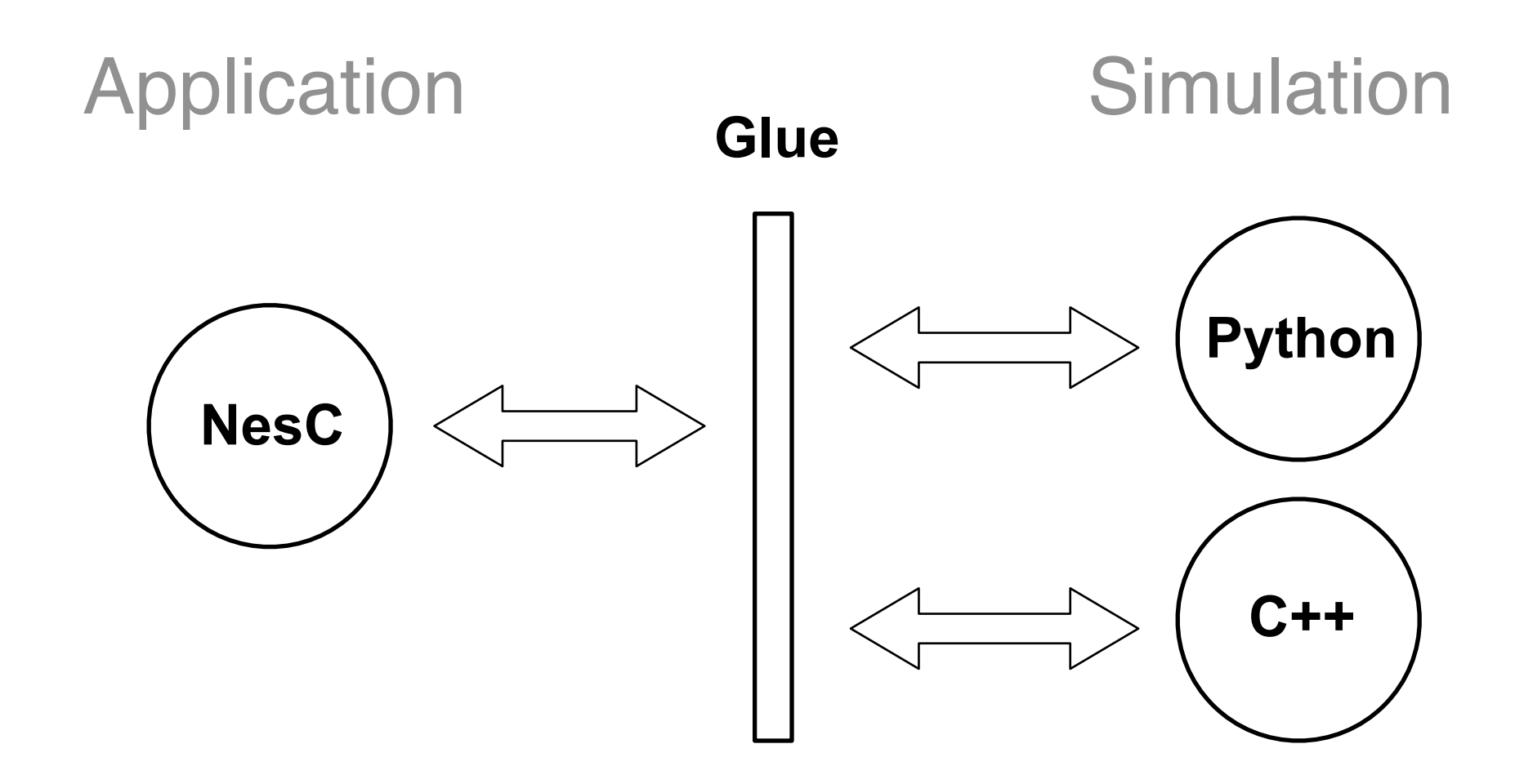

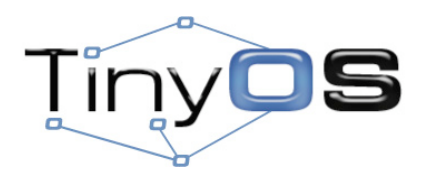

## **The Building Process**

\$ make micaz sim 1.Generate an XML schema 2.Compile the application 3.Compile the Python support 4.Build a share object 5.Copying the Python support \$ ./sim.py *pytossim.o tossim.o c-support.o sim.o app.xml \_TOSSIMmodule.o TOSSIM.py*

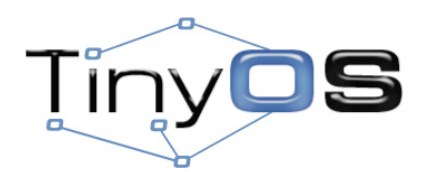

## **TOSSIM.py**

Tossim Radio **Mote** Packet **Mac** 

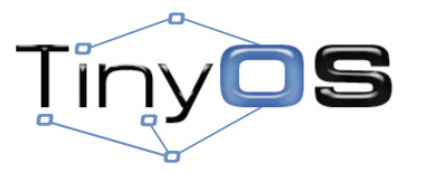

### **TOSSIM.Tossim**

```
.getNode() \rightarrow TOSSIM.Mote\cdotradio() \rightarrow TOSSIM.Radio
newPacket() \rightarrow TOSSIM.Packet\text{mac}() \rightarrow \text{TOSSIM}. Mac
```

```
.runNextEvent()
.ticksPerSecond()
.time()
```
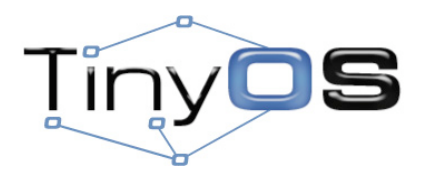

### **10 seconds**

**from TOSSIM import \***

- **t = Tossim([])**
- **...**

**while t.time() < 10\*t.ticksPerSecond(): t.runNextEvent()**

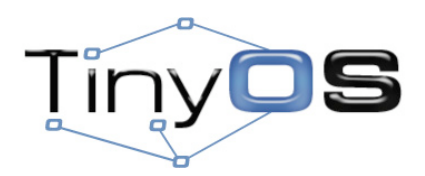

### **dbg**

### **Syntax**

dbg(*tag, format, arg1, arg2, ...*);

#### **Example**

dbg("Trickle", "Starting time with time %u.\n", timerVal);

### **Python**

 $t = Tossim([])$ t.addChannel("Trickle", sys.stdout)

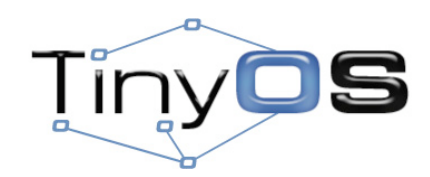

### **Useful Functions**

*char\** sim\_time\_string() *sim\_time\_t* sim\_time() *int* sim\_random() *sim\_time\_t* sim\_ticks\_per\_sec()

typedef *long long int sim\_time\_t*;

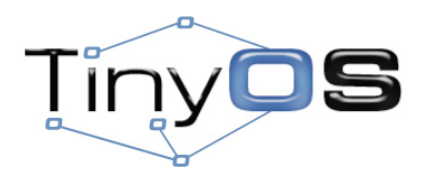

### **Radio Model**

# Closest-fit Pattern Matching (CPM)

**Improving Wireless Simulation Through Noise Modeling**

HyungJune Lee, Alberto Cerpa, and Philip Levis

IPSN 2007

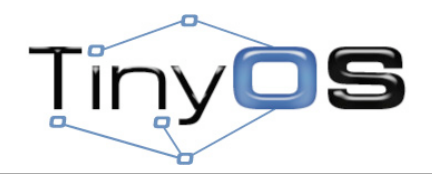

### **Radio Model**

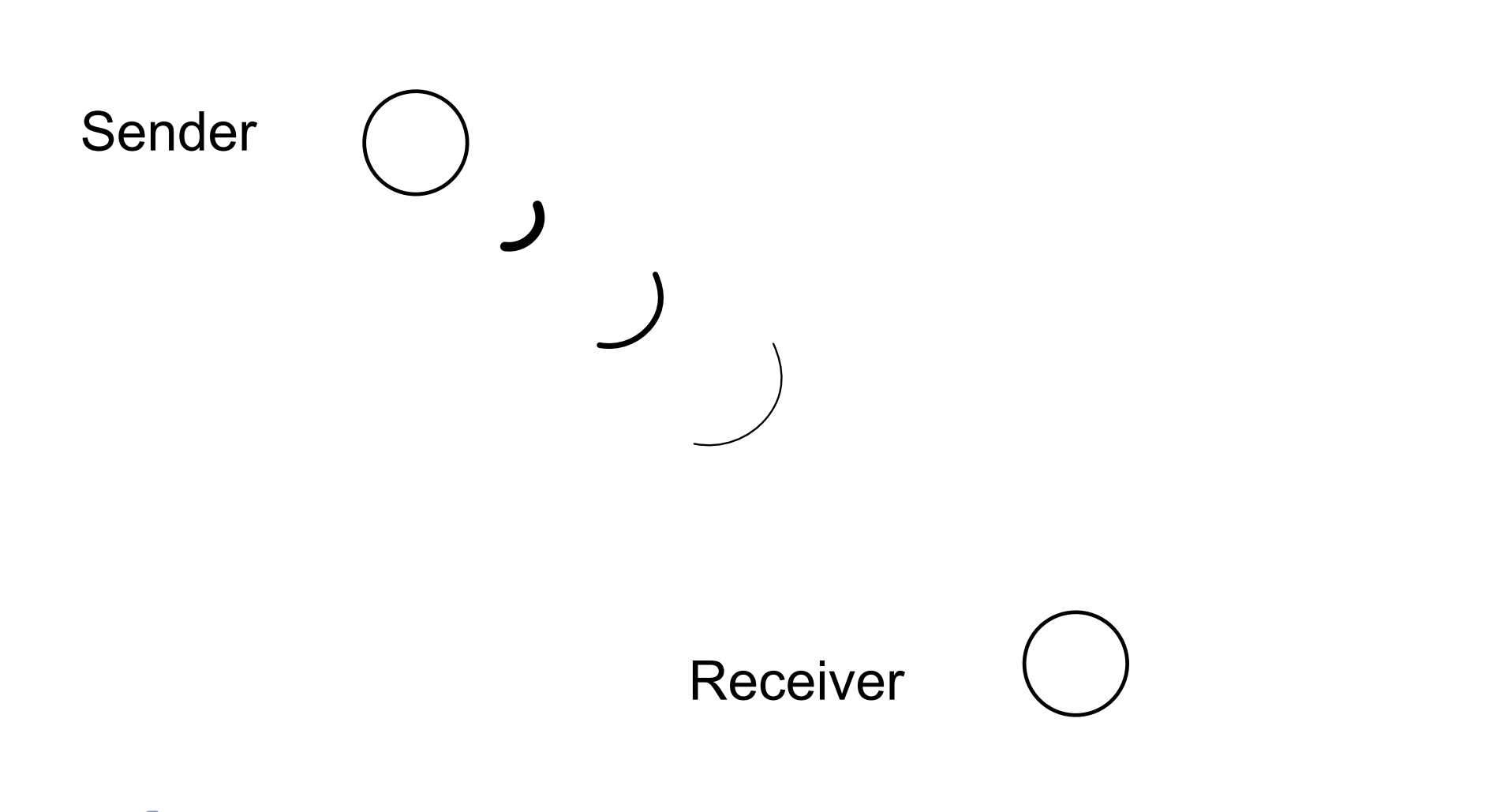

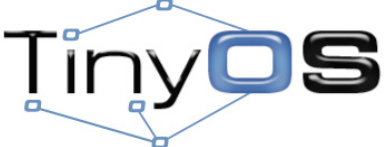

### **Noise Level**

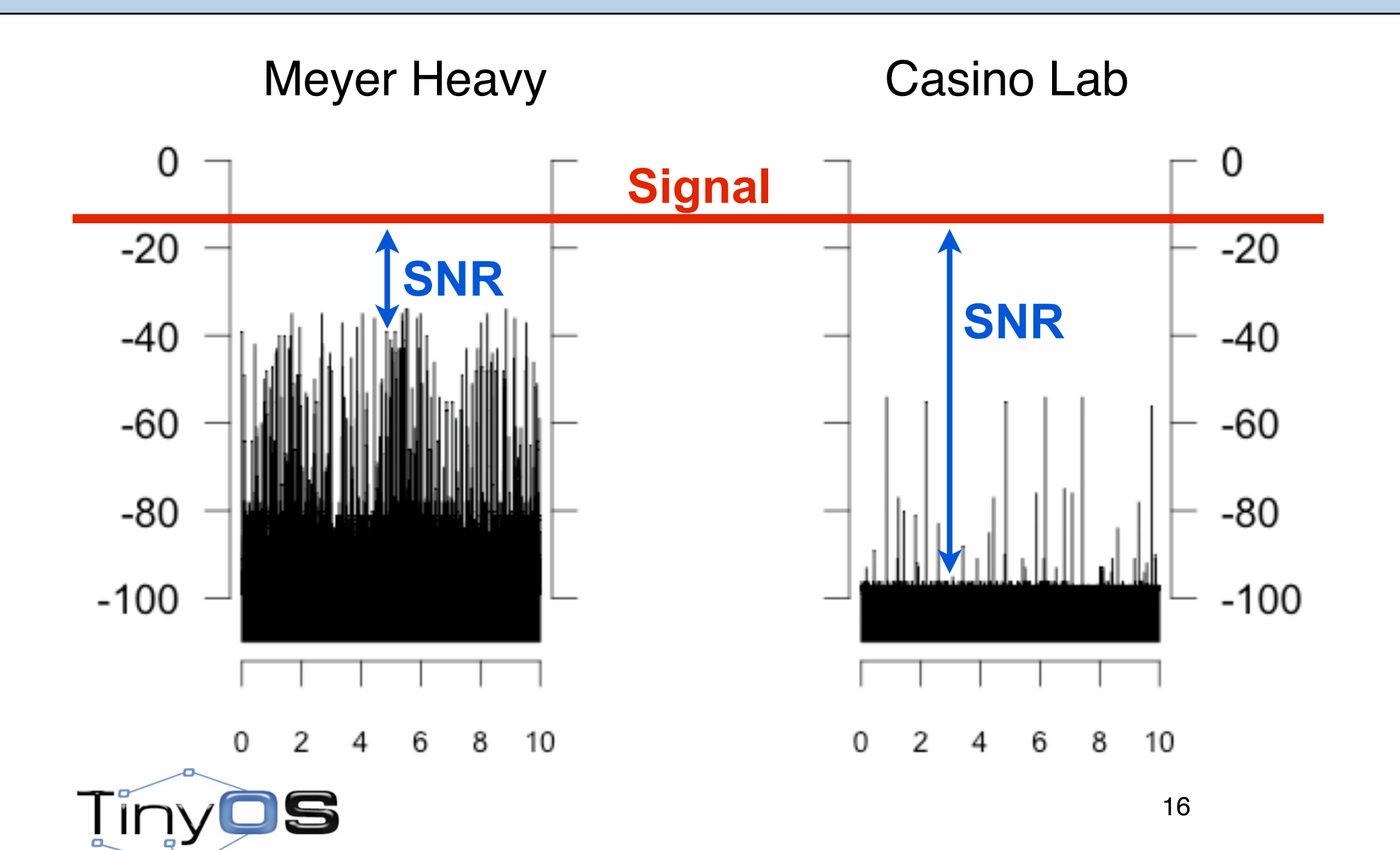

### **CC2420 SNR/PRR**

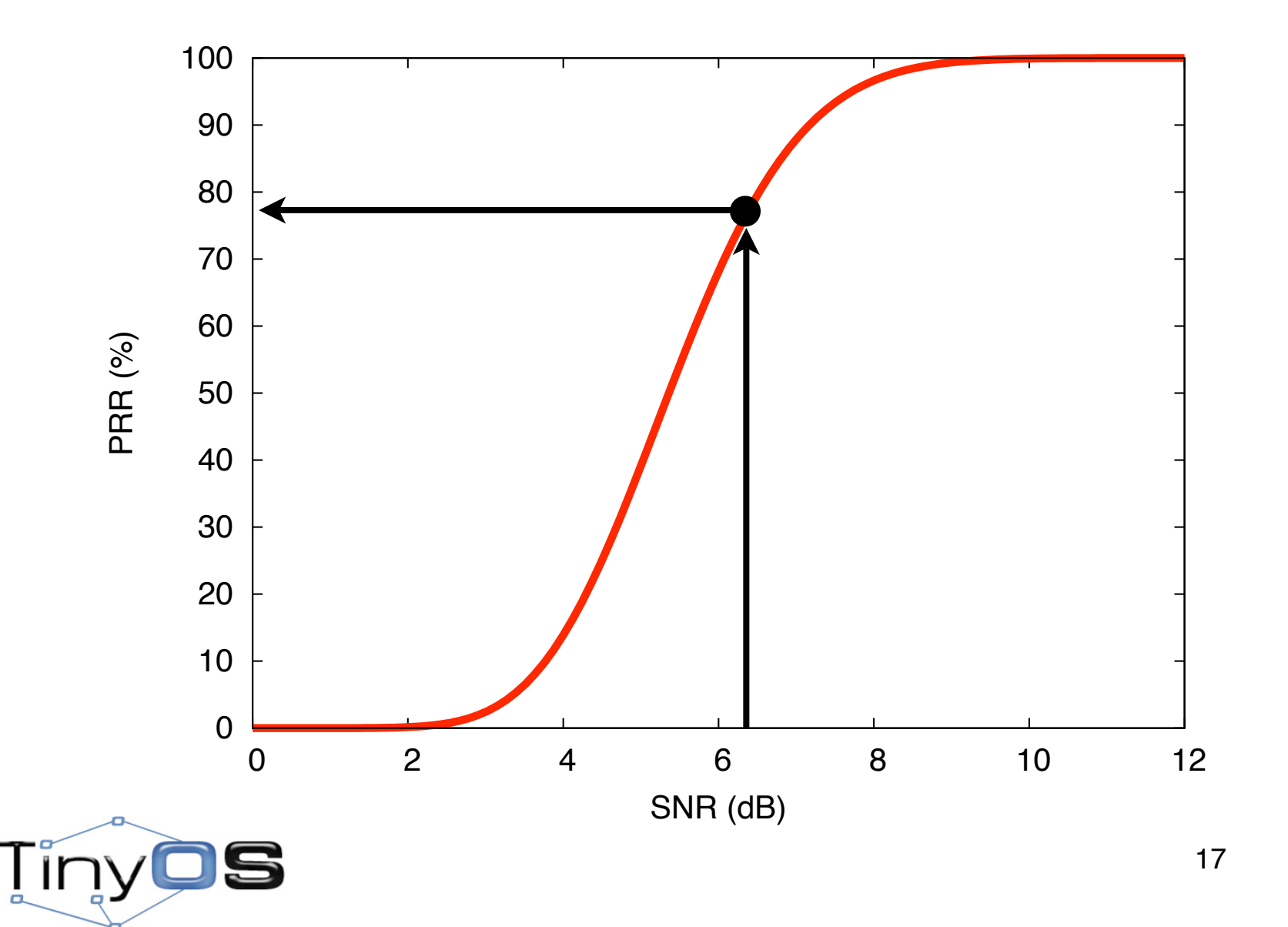

### **TOSSIM.Radio**

.add(*source, destination, gain*)

.connected(*source, destination*) → True/False .gain(*source, destination*)

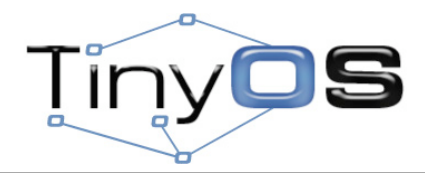

### **TOSSIM.Mote**

- .bootAtTime(*time*) .addNoiseTraceReading(*noise*) .createNoiseModel()
- $\text{isOn}() \rightarrow \text{True/False}$ .turnOn()/.turnOff()

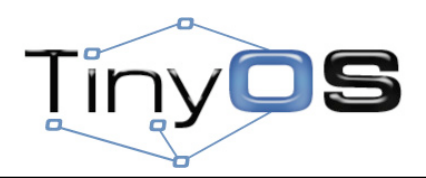

### **Example**

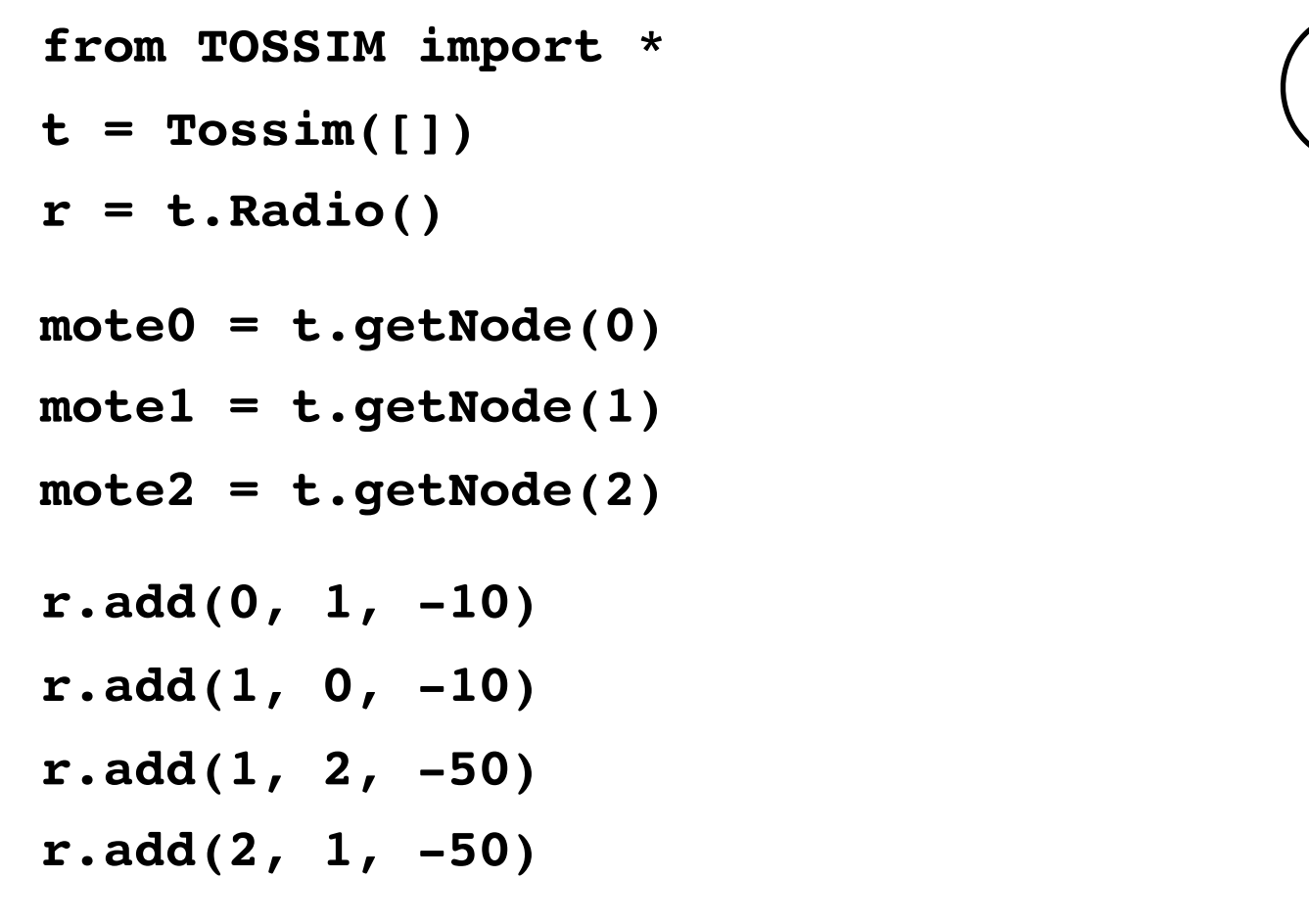

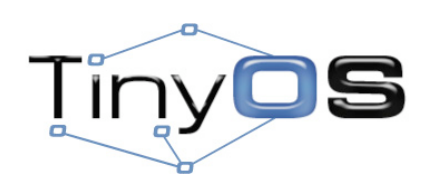

**0 1**

-10 dB

## **Example (cont)**

```
0 1
                                                     2
                                               -50 dB
                                              -10 dB
noise = file("meyer-short.txt")
lines = noise.readlines()
for line in lines:
   str = line.strip()
   if (str != ""):
    val = int(str) for m in [mote0, mote1, mote2]:
       m.addNoiseTraceReading(val)
for m in [mote0, mote1, mote2]:
     m.createNoiseModel()
```
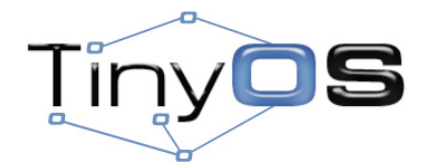

### **Other Features**

- Injecting packets
- Inspecting internal variables
- C++ interface
- Debuging using gdb

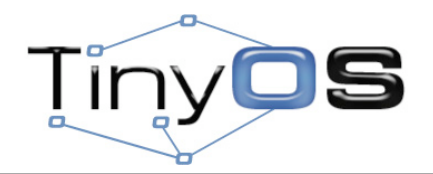

### **Improvements**

• **TossimLive**

– SerialActiveMessageC

• **CC2420sim**

- Multiple channels
- PacketLink
- CC2420Packet: .getRSSI(), .getLQI()
- ReadRssi()
- Flash support

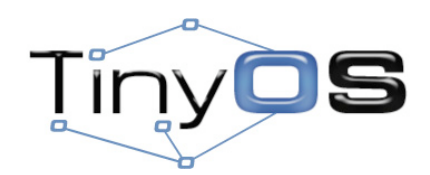

### **Future**

#### Parametrized the PRR/SNR curve based on packet size *(in progress)*

#### Support for multiple binary images *(harder)*

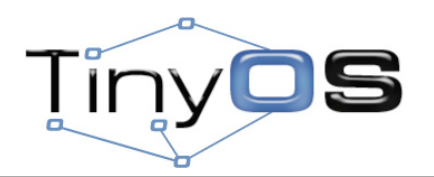

# Next **Safe TinyOS**

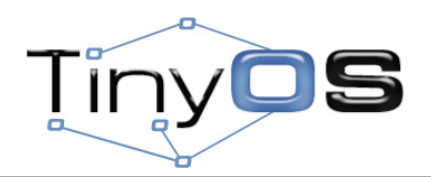